## **AVEC UN JEU DE CARTES**

Je place la carte sur la case « chiffre » correspondant.

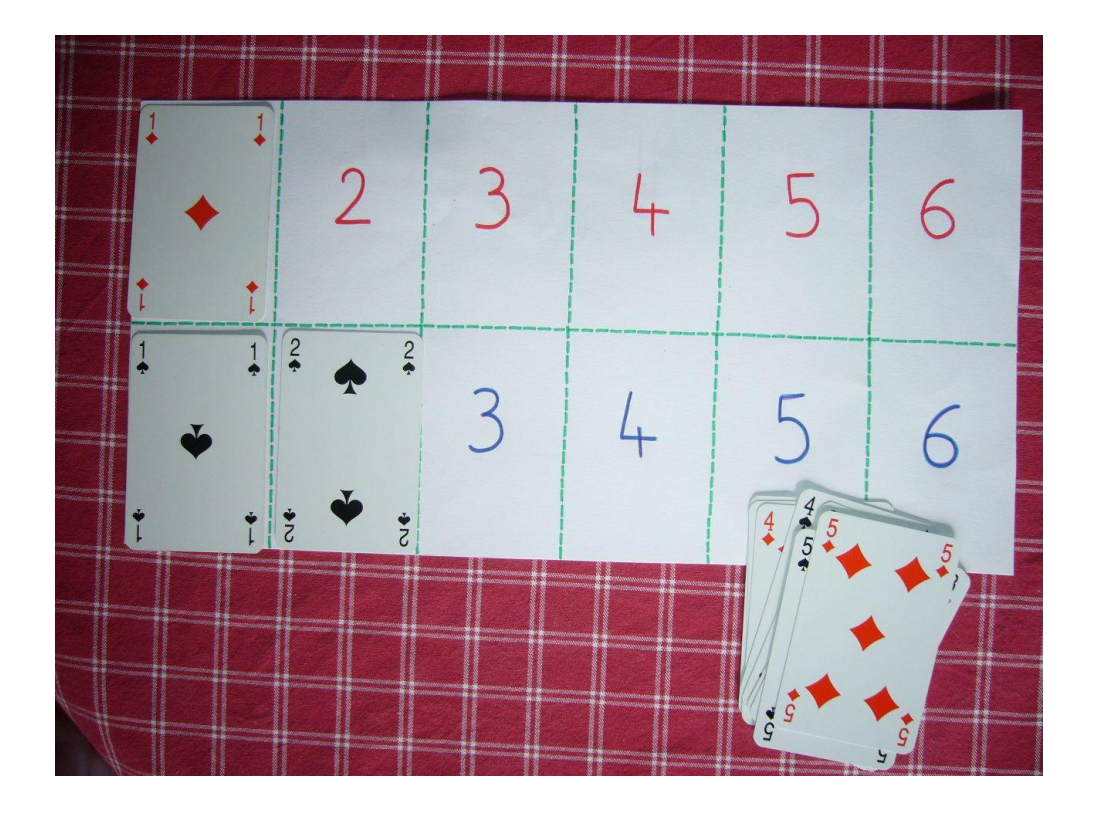

VARIANTE - PROGRESSION : tableau à 2 entrées

J'associe la carte à son chiffre, à sa couleur et à son motif.

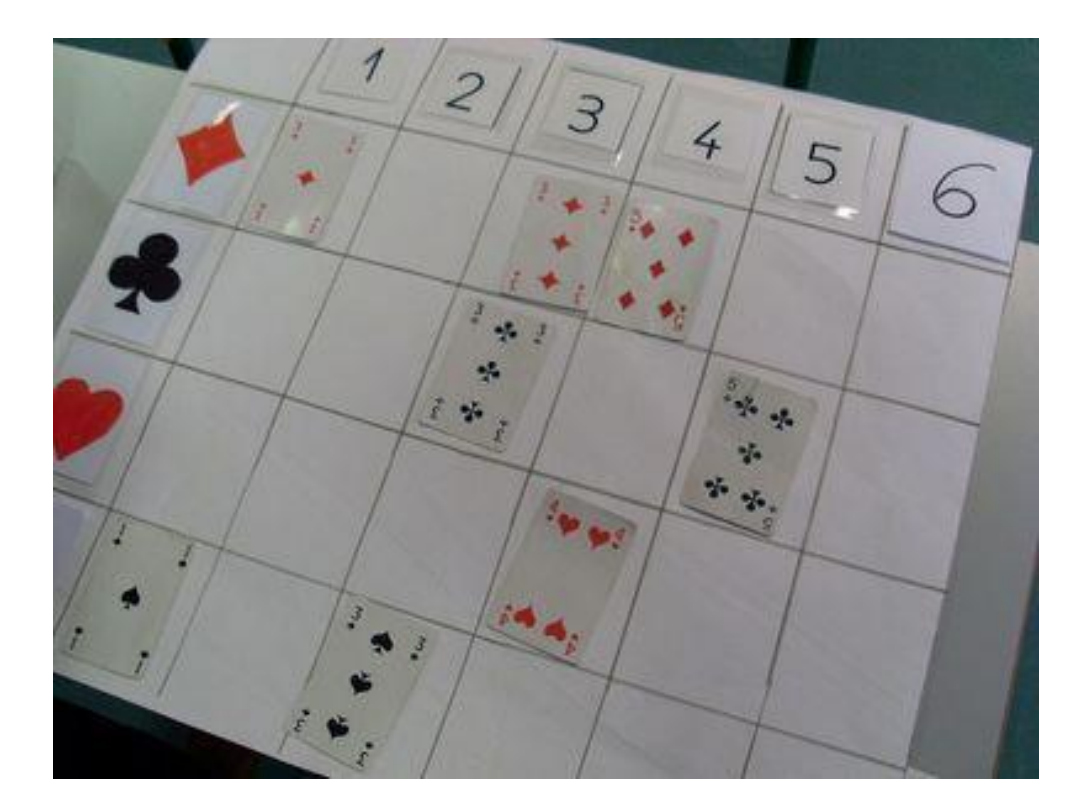